## Using the Olympus TG4 for Dental Macro Photography

- settings developed by Dr John Mamutil - June 2016

Here is a brief outline of the settings I use for Dental Macro Photography with the TG4.

Firstly, familiarise yourself with the camera by reading the manual and getting to know the buttons and dials.

The TG4 has 2 custom settings accessed via the settings dial - set at Custom 1 now. This allows frequently used settings like ISO, Flash, etc to be pre-selected.

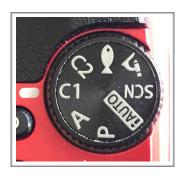

Here I have set the Zoom to x4 which in turn allows an f-stop of 18 for the best depth of field essential for Dental Macro work so that you can get from Incisors to at least the Molars in focus

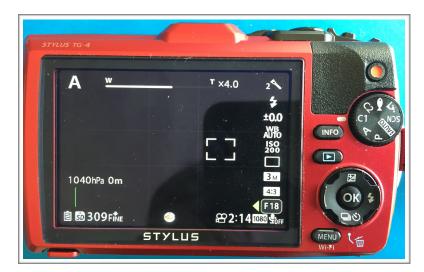

Pressing the OK Button will take you to the Pull-out menu on the Right side of the Display - use the Up/Down buttons to the select the Menu Items and the Left/Right Buttons to select the Options like ISO 200.

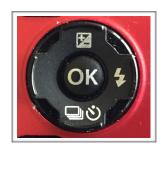

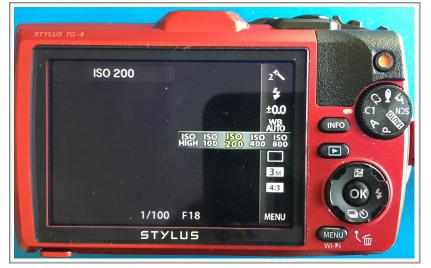

Once you have selected the settings the Intra-oral photos, for example, - use the MENU Button to navigate your way to saving it to Custom Mode 1 (C1).

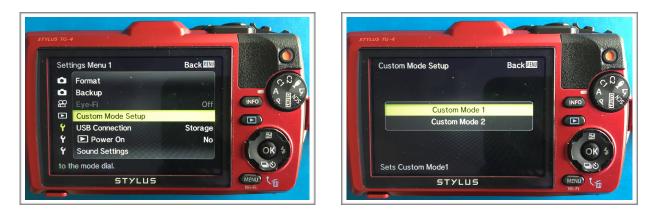

Then do the same for Facial image settings and then save that to C2. Here you might use ISO 400 and f/8. You might zoom out to x2 then. Changing the Zoom factor will also change the f-stop accordingly

I use the A (aperture) setting on the dial as a third Preset to take a photo of the Patients Name Label. So in effect you 3 presets which is an almost unique feature of this compact point and shoot camera.

Here is one of the images taken with the TG4. To view the full intra-oral set, please call me or email me with Subject: TG4. When you do view - please send me some feedback or comments. https://flic.kr/p/EV6P9k Note the Focus selector: I have positioned it to the side so that it points to the premolars - this will give you the best depth of field range

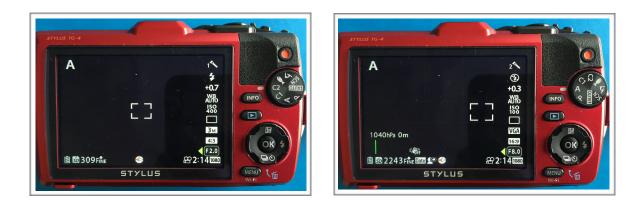

The following are just screenshots of my other menu settings

\_\_\_\_\_

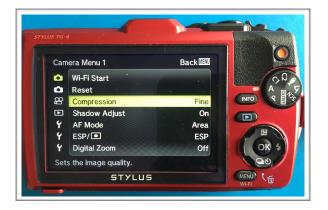

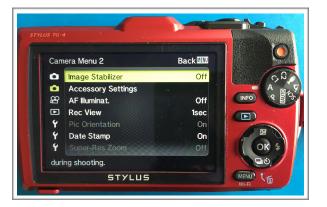

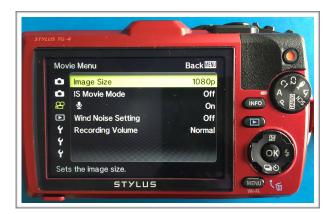

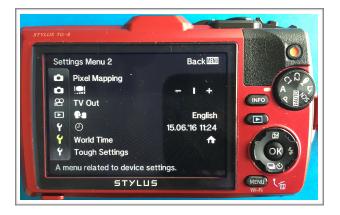

.... and here is the icing on the cake:

for the Right side and Upper occlusal photos - just turn the camera upside down to avoid adverse shadows.

I worked this out in 1995 when I started experimenting with the Polaroid PDC cameras (my first ever digital camera). ... the ruler was the focussing mechanism.

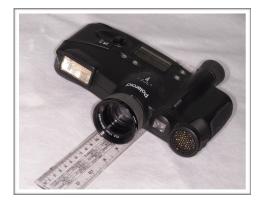

\*\*\*\*\*

\*\*\* This article is a work in progress - let me know if you need any further help using the TG4 - email or a phone call is fine.

...drop me a line if you have read this article - just for feedback.

John Mamutil (17 June 2016)